## **ECO S 2-er-Arbeitsplatz**

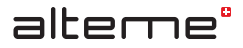

Planungshilfe LDT-Dateien Planning assistance LDT files Fichiers LDT d'aide à la planification

**DE** Aufgrund der dezentralen Anordnung der Indirektlicht Platinen kann die ECO S 2-er-Arbeitsplatz Stehleuchte in der Planungssoftware nicht mit einem einzelnen LDT abgebildet werden. Um eine korrekte Berechnung zu erreichen, müssen die beiden im ZIP File mitgelieferten LDT Files gemäss untenstehender Anleitung in der Software konfiguriert werden.

**EN** Due to the decentralised arrangement of the indirect light circuit boards, ECO S double workplace floor luminaires cannot be mapped into the planning software using a single LDT file. To ensure that calculations are made correctly, both of the LDT files provided in the ZIP folder must be configured within the software as follows.

**FR** À cause de la disposition décentralisée des platines de lumière indirecte, le lampadaire ECO S poste de travail double ne peut pas être représenté par un seul LDT dans le logiciel de planification. Pour que le calcul soit correct, il faut configurer les deux fichiers LDT fournis dans le fichier ZIP dans le logiciel en suivant les instructions plus bas.

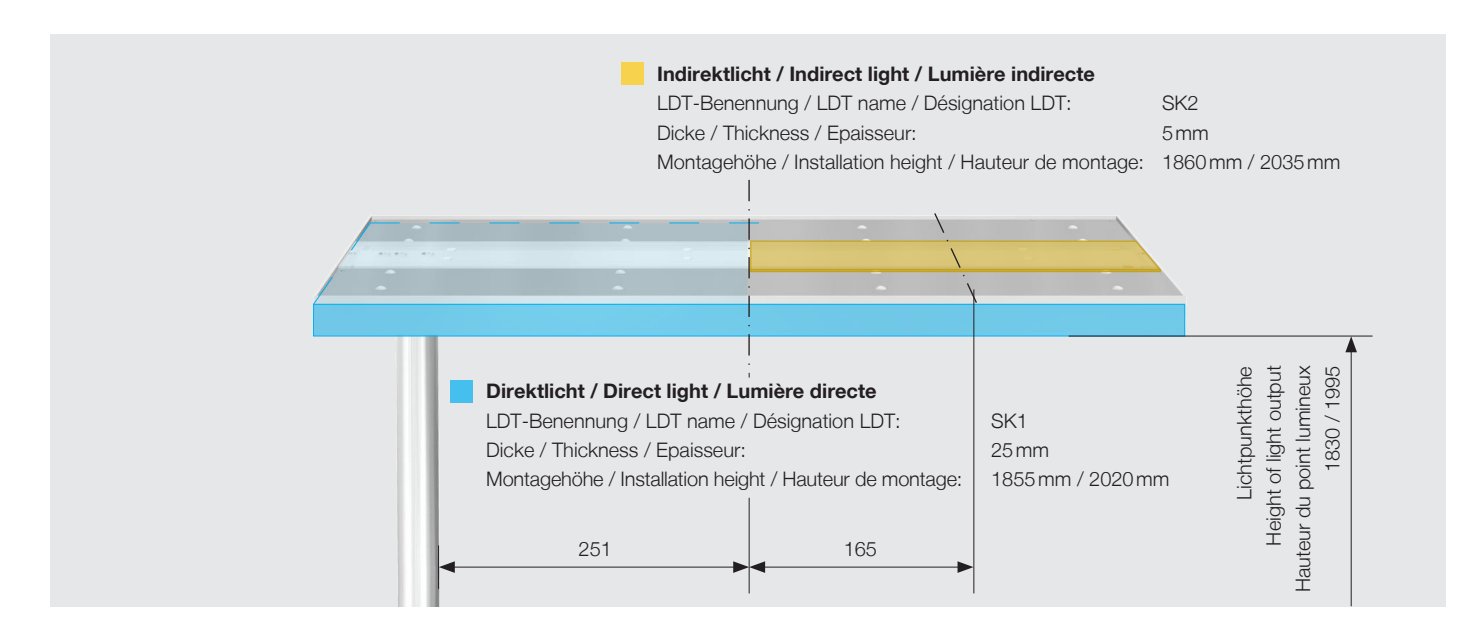

In der Planungssoftware sollte sich die Situation nach der Konfiguration wie folgt präsentieren: Once the files have been configured, you should see the following in the planning software: Après configuration, la situation doit être la suivante dans le logiciel de planification:

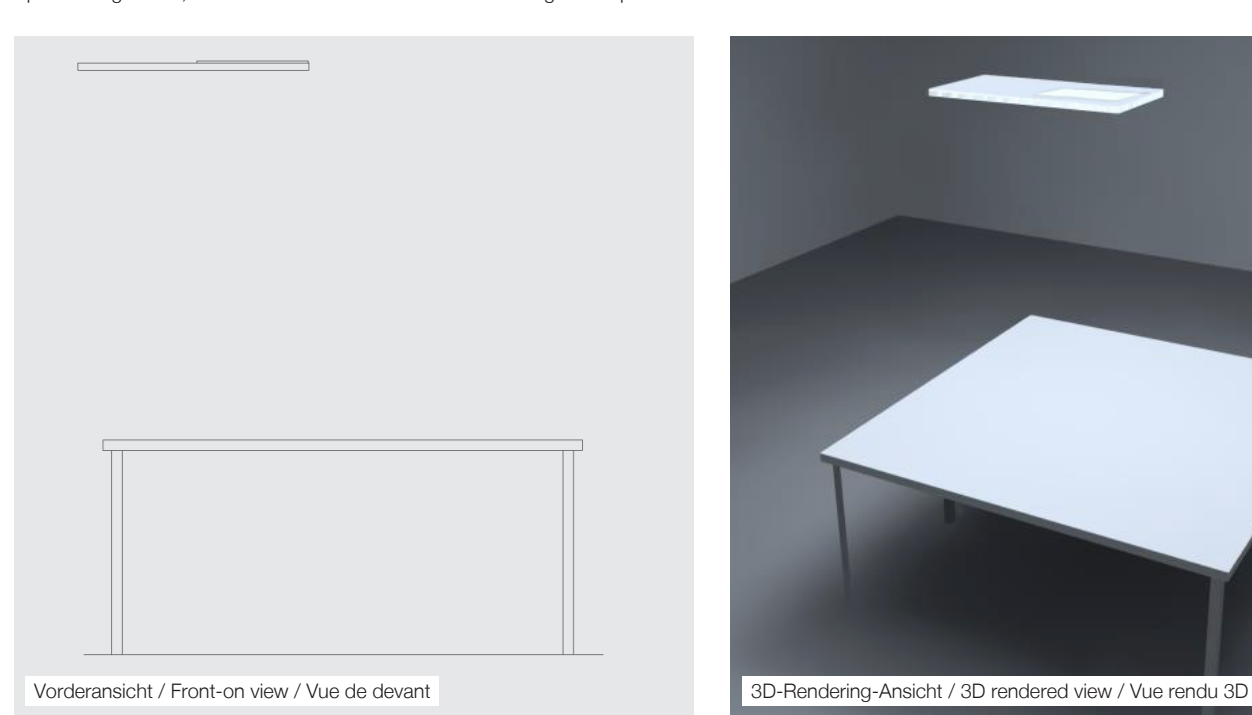

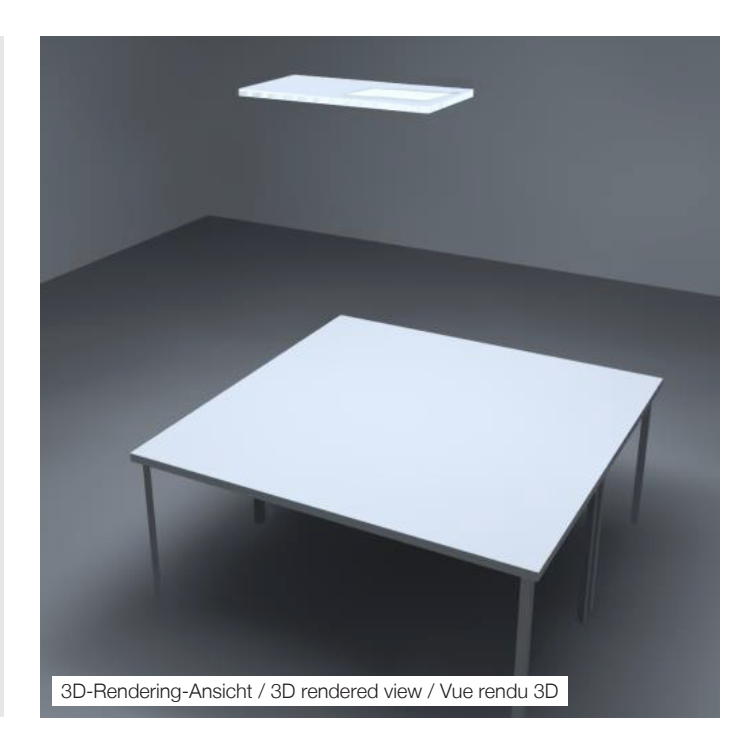

DE Die Produkte-Abbildungen und Beschreibungen entsprechen dem Stand zum Zeitpunkt der Drucklegung. Technische, formale oder massliche Änderungen sowie Irrtümer sind vorbehalten EN The product images and description<br>niques